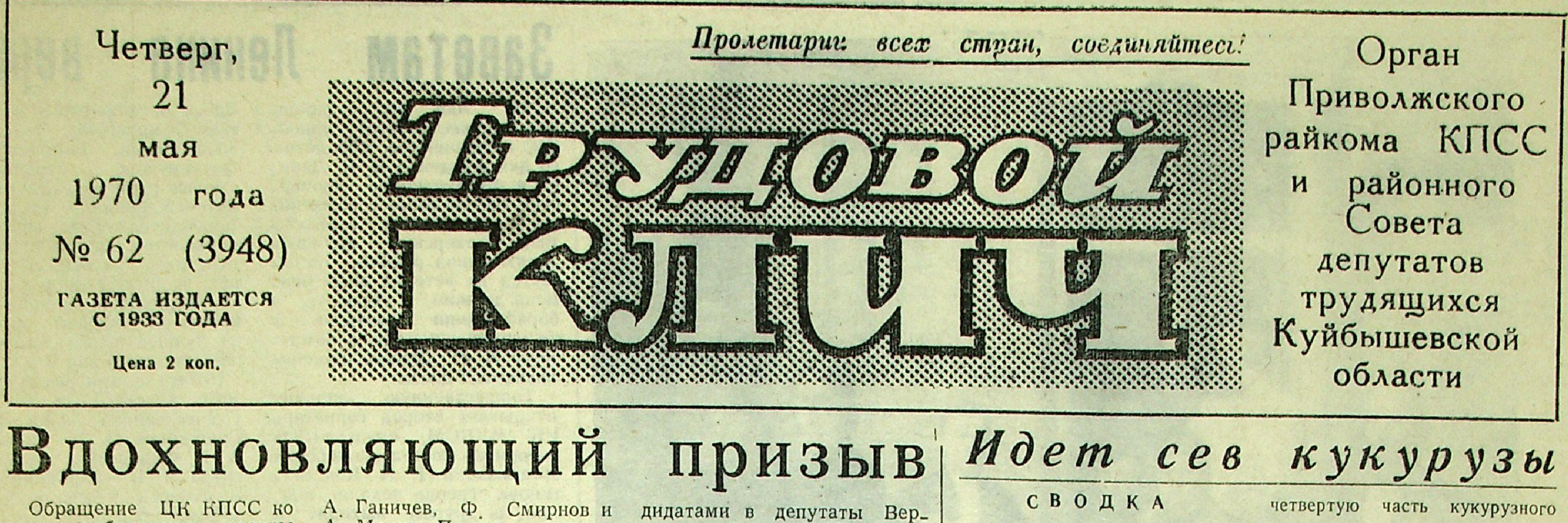

 $\cdot$  /

всем избирателям страны встретило широкий отклик советских людей. Обсуждая этот документ, рабочие, кол\_ хозники, служащие заявляют о своей тесной сплочен\_ ности вокруг родной партии, о готовности отдать свои голоса за кандидатов нерушимого блока коммунистов и Советские беспартийных люди в эти дни стремятся работать еще лучше, достойно встретить день выборов

Вот один из многих примеров: 4800 тонн чугуна получили за сутки 18 мая стар\_ шие горновые третьей доменной печи Череповецкого металлургического завода

А. Мокин. Проектная мощность агрегата перекрыта на 1300 тонн Столько металла никогда еще не давала ни одна из домен - двухтысяч\_ НИЦ

- Это наш ответ на Обращение ЦК КПСС, - ска\_ зал мастер Г. И. Шебален\_ ков. - Мы еще настойчивее будем повышать производительность труда, изыскивать дополнительные резервы и экономию сырья и топлива Все это позволит нам досроч\_ но выполнить обязательство на завершающий год пяти\_ летки.

В стране продолжаются встречи избирателей с кан-

ховного Совета СССР. Трудящиеся дают наказы своим посланникам в высший орган народной власти

В газетах опубликовано Обращение ВЦСПС к избителям. ВЦСПС призывает всех членов профсоюза рабочих и работниц, инже\_ нерно - технических работников, тружеников сельско\_ го хозяйства, служащих, деятелей науки, культуры и искусства страны принять 14 июня активное участие в выборах и единодушно отдать свои голоса за кандида\_ тов блока коммунистов и беспартийных.  $(TACC)$ 

о севе кукурузы в колхозах и совхозах района по состоянию на 20 мая (вторая колонка цифр \_ план) 695 160 «Приморье» 525 322 им. Фрунзе

им. Кирова 260 550 «Искра» 150 858 им. Галактионова 294 600 «Новое Заволжье» 75 422 С-з «Приволжье» 1063 2686 С-з «Мирный» 407 2625 По району: 2731 8961 Из этих данных видно, что в

поля уже легли семена.

Необходимо отметить, что сев кукурузы крайне неудовлетворительно ведется в колхозах имени Фрунзе и имени Галактионова. Здесь сеют рядовым способом, не соблюдаются элементарные требования агротехники.

В отличие от этих хозяйств в колхозе «Искра», в совхозах «Приволжье» и «Мирный» дела обстоят иначе Сев ведется только квадратно-гнездовым способом Механизаторы этих хозяйств добиваются отличных квадратов

# Неровные шаги овощеводов

Проблема овощеводства в Приволжском районе — проблема насущная, требующая немедленного ее разрешения. Газета неоднократно освещала вопросы овощеводства в районе, которое до недавнего времени было на стадии планирования

для населения Приволжского района и закрытых учреждений Всего овощей по району законтрактовано 405 тонн. Это количество далеко не полностью соответствует запросам района.

Однако и основа для выпол-

И все-таки еще существует у овощеводов реальная возможность получить ранние овощи Для этого надо закупить рассаду в овощных совхозах и начать немедленную их посадку. Одновременно необходимо приступить к посадке ПОЗДНИХ

неготовности плантационных участков Долгое время они были под водой, а потому овощеводы совхоза не имели возможности приступить к посадке овощей.

9 гектаров участков под овощи только что

торой на день рейда было посажено два гектара. К тому же на плантации посажено 0,5 гектара моркови, 0,5 гектара лука из плана десяти гектаров овощей по совхозу.

Крайне медленно идет высадка рассады по той причине, что руководители хозяйства вовремя не позаботились об обеспечении плантационных работ рабочей силой, о чем с большой тревогой говорил бригадир-

и подготовки к весенним работам.

Сроки высадки овощей уходят Как же обстоят дела овощеводов района на данном этапе? Для выяснения этого бригада в вопроса рейдовая составе главного государственного инспектора по заготовкам и качеству сельскохозяйственной продукции А. Костина и сотрудника редакции газеты «Трудовой клич» Т. Рулиной побывала на трех основных овощных плантациях района: «Мирный», совхоза совхоза «Приволжье», колхоза «Искра».

Все знают итоги заготовки овощей в 1969 году, когда приволжцам пришлось ехать за овощами в другие районы области. Даже колхоз «Искра», который имеет неисчерпаемые поливные возможности, закупал капусту в городе Куйбышеве

В этом году овощеводы хозяйств должны будут продать государству 269 тонн овощей. Основные поставщики: совхоз «Мирный» — 200 тонн, совхоз «Приволжье» и колхозы — 69 тонн, остальное количество овощей законтрактовано у хозяйств района заготконторой

нения реальных планов хозяйств по овощеводству закла-

дывается ненадежная. А именно: нетерпимо затягиваются сроки посева. Так из 50 гектаров государственного плана посадки овощей на 18 мая посажено 7. О чем это говорит? О том, что по-видимому руководители хозяйств недостаточно четко уяснили себе то положение, что спрос за овощи в этом году будет такой же, как за мясо, молоко и другие виды сельскохозяйственной продукции Ведь именно об этом шел разговор 11 апреля на зональном совещании руководителей хозяйств.

Уже сейчас видно, что с посадкой ранних овощей дело обстоит по району плохо. Нет необходимого количества качественной рассады ни - в колхозе «Искра», ни в совхозе «Мирный» Те, кто не имеет рассады для ранних овощей ссылаются на невыгодность разведения овощей Однако, если правильно организовать их производство, ранние овощи счень выгодны, так как заготовительные выше, чем на цены на них поздние.

овощных культур

Во всех плодово-овощеводческих бригадах наблюдается своего рода болезнь-текучесть состава рабочих. Если бы были созданы необходимые условия для работы: проведена вода, обговорена оплата - вряд ли возникла проблема нехватки людей

Общее впечатление, которое складывается после ознакомления с положением дел в овощеводстве на данном этапе таково: не используются возможности хозяйств в некоторой степени присутствует самотек на посадке овощей Причина этого коренится в отсутствии должного внимания к овощеводству со стороны руководителей хозяйств, которым следует обратить особое внимание на точное следование плану посадки овощей

Чтобы дать точное представление о положении дел индивидуальн<sub>о</sub> по хозяйствам, остановимся на каждом из них в отдельности.

### **СОВХОЗ «МИРНЫЙ»**

Основная причина задержки сроков посевов овощей в совхозе «Мирный» заключается в

освободилось **ИЗ.ПОД** воды, а значит на остальных одиннадцати посадка практически невозможна и далее Это обстоятельство вызывает серьезные опасения. А именно: даже если вода сойдет с затопленного участка, необходимо определенное количество времени для его просыхания А значит -сроки посадки овощей отодвинутся И ни о каких ранних овощах с плантации совхоза «Мирный» говорить не придет-

Овощеводам совхоза нужно срочно осваивать новые пригодные для посадки овощей земельные участки.

C<sub>H</sub>

 $\mathbf k$ 

Агроном . овощевод совхоза Е Гусева обратила особое внимание на отсутствие рабочей силы.

На день рейда в совхозе «Мирный» посажено 0,5 гектара лука 1 гектар моркови, 3 гектара огурцов, овощеводы приступили к посадке помидор семенами

### **СОВХОЗ «ПРИВОЛЖЬЕ»**

Состояние дела в овощеводстве в совхозе «Приволжье» лучше, чем в совхозе «Мирный». Об этом говорит полная обеспеченность плантации совхоза овощевод И П Никитин и здесь вопрос упирается, как и в совхозе «Мирный», в отсутствие материальной заинтересованности.

Из плана посадки овощей по отчетным данным ЦСУ - на 18 мая посажено один гектар овощей **H3**  $12.$ rekтаров.

### $\overline{\mathcal{M}}$ КОЛХОЗ «ИСКРА»

Причина бедственного положения с посадкой овощей в колхозе «Искра» заключается в полнейшем отсутствии внимания к овощеводству со сторуководства роны колхоза (председатель тов. И В Николаев, агроном тов. В. Гусев). Ранних овощей в колхозе неожидается, так как нет рассады. И посадка поздних овощей ведется крайне медленно, так как ее намечается вести только вручную на всех 12 гектарах, как и в предыдущие годы

Кроме того, хотя расстояние между плантацией и Саратовским морем не более пяти метров, вода на плантацию завозится в цистерне из Давыдовки (три километра). Это вместо того, чтобы оборудовать насос для подачи воды на плантацию

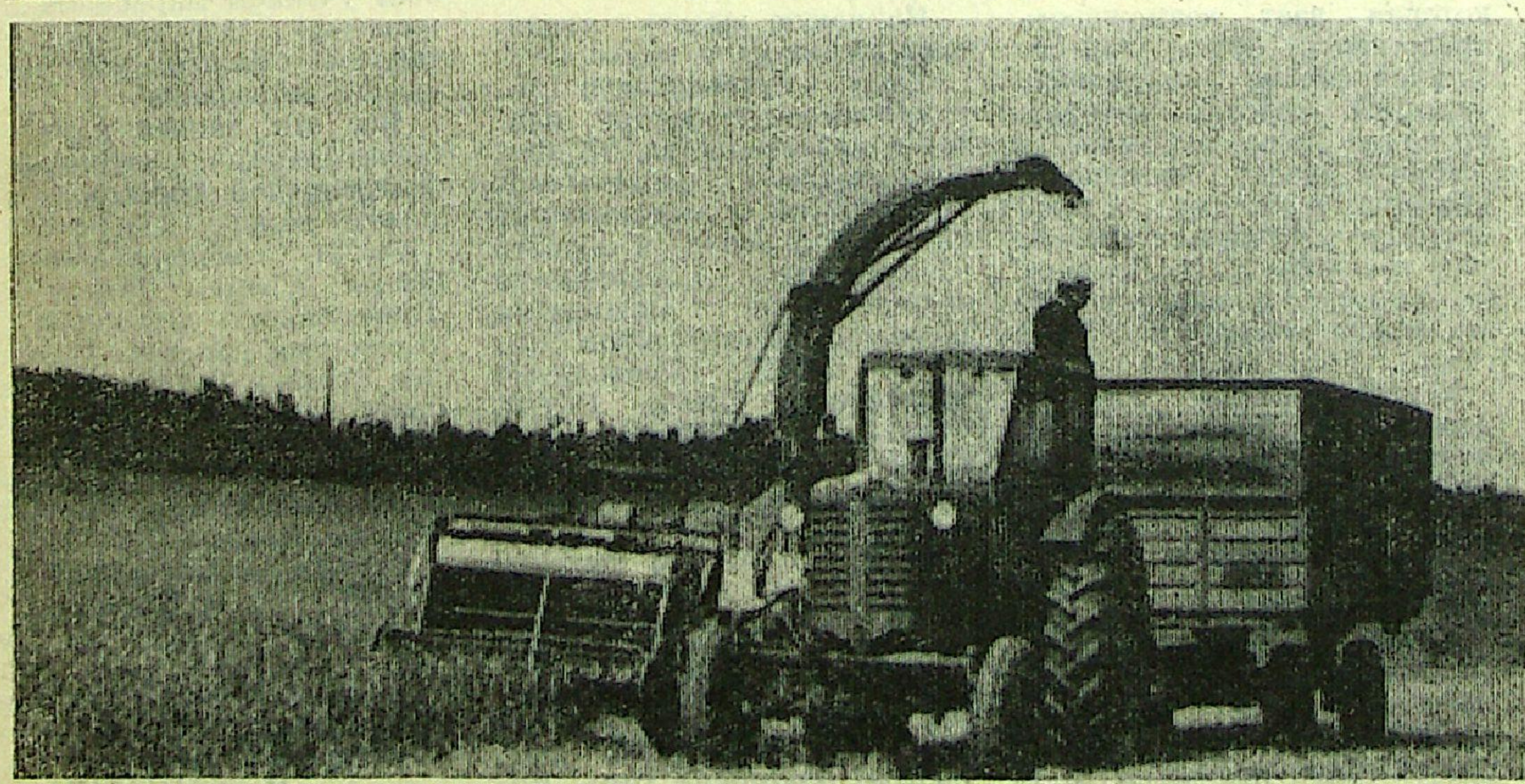

Агрегат М. Красавина и В. колхоза «Новое Заволжье». Зе Путятина на подкашивании озимой ржи для молочного гурта леный конвейер в колхозе вступил в действие. Фото В. СТАРКОВА.

в рассаде ранней и поздней капусты и наличие некоторого количества рассады ранних и поздних помидор, качество которой все-таки оставляет желать много лучшего Овощеводам следует после освобождения парника из-под рассады капусты незамедлительно распикировать рассаду помидор.

Полным ходом идет посадка ранней и поздней капусты, ко-

Стоит ли удивляться правлению колхоза «Искра» тому факту, что овощи их колхоза - «золотые» Ручной труд бесхозяйственность\_ вот причины высокой себестоимости овощей «Искры»

Думается, что правление колхоза сделает выводы из существующего положения на плантации и наведет порядок в своем хозяйстве

### сведению селькоров

Райком партии и редакция газеты «Трудовой клич» проводят районный слет рабочих и сельских корреспондентов

### ПОВЕСТКА ДНЯ СЛЕТА:

1. О работе газеты «Трудсвой клич» и задачах селькоров в юбилейном году.

2. Выборы делегатов на областной слет рабселько. ров.

Слет состоится 26-го мая в лекционном зале райкома КПСС Начало работы в 11 часов дня

ТРУДОВОЙ ЕЛИЧ

Четверг, 21 мая 1970 г. № 62 (3948)

Ленина

район-19 мая на линейную торжественную ку, посвященную 100-летию со дня рождения В. И. Лени\_ на и 48 годовщине пионерской организации у памятника В. И. Ленину выстроились пионерские дружины десяти школ района. Колышутся на ветерке алые зна-Горнисты и мена дружин застыли барабанщики ожидании команды, к памятнику В. И. Ленина пионеры возлагают цветы.

**3abetam** 

Торжественную линейку открывает второй секретарь РК ВЛКСМ, председатель районного Совета пионерских организаций Т. И. Константинова Твердо чеканя шаг. один за другим выходят и

Здесь организованы и рабо\_ тают 7 кружков. Это физ\_ культурный, танцевальный. фотокружок, стрелковый. умелые руки кройки и шитьд. Регулярно мотовождения. проводятся соревнования напервенство школы по легкой атлетике, волейболу, хоккею и другим видам спор та В дружине прошли конкурсы на лучший рисунок. на лучшее исполнение пес\_ ни, стихотворения и т. д.

**BepHbI** 

Ребята организовали встре чи с участниками Ветикой Отечественной войны В В Гришиным, Б. А. Поповым. А. К. Федоровым, ветераном труда П. П. Жилкиным С. экскурсией побывали они на млогих производствах гайцентра. Они шефствуют над детсадами, оказывают помощь престарелым, собира\_ ют металлолом и ведут много других нужных дел Коллектив дружины имени Олега Кошевого Обшаров. ской восьмилетней школы работает под девизом: «Поленински работать, учиться и жить». В организации свыше 230 пионеров, из них 165 учатся только на хорошо и отлично За учебный год проведено 4 дружинных линейки, посвященных знаме\_ нательным датам. Собрано немало макулатуры, цветно\_ го металла, выпущено 6 номеров стенгазеты «За учебу». проведено четыре тематиче ских вечера. На лето каждый отряд взял обязательство со. брать 2 тонны металлолома (Окончание на 4 стр.)

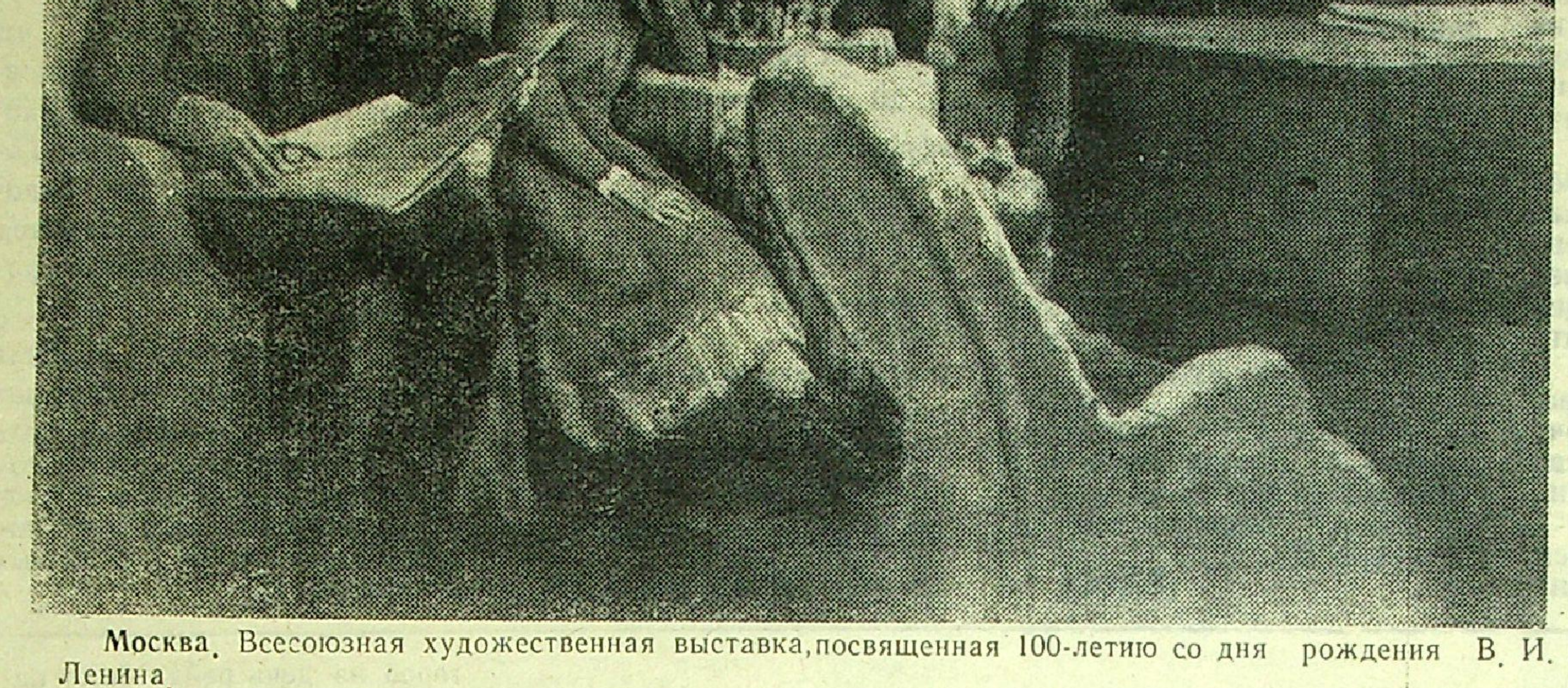

a find the company with a state

На снимке: картина лауреата Государственной премии СССР московского художника Л. С. Котлярова «Семья Ульяновых». ФОТОХРОНИКА ТАСС

сдают рапорты председатели советов дружин.

«Пнонерская дружина имени Зон Носмодемьянской Приволжской средней шко\_ лыі Сдать рапорт!» — звучит приказ.

Демин, председатель совета дружины, рапортует о делах пионеров школы. Много интересных и полез\_ ных дел на счету у этой дружины

Главной задачей у пионе\_ ров было хорошо трудиться, любить Родину, быть верными делу партии, народа, непримиримыми к врагам, добиваться активного учас\_ тия всех школьников на всех участках работы.

За учебный период в школе проводился ряд меро\_ приятий, и юные ленинцы добились хороших результатов.

Bdeco mura seaurañ somdo u yuumeab ПО· ЗАЛАМ ДОМАМУЗЕЯ В. И. ЛЕНИНА В ГОР. КУЙБЫШЕВЕ Дом\_музей В. И. Ленина в ления треста «Волгоэлектрокое и всестороннее изучение продукции в 1969 году вы\_ тия мудро следует ленинско\_ городе Куйоышеве был отмонтаж» экономики России, анализ полнен досрочно, произведе\_ му учению, неуклонно прет-Впервые в юбилейном году. крыт в 1939 году. Полноогромного количества стано сверхплановой продукции воряет его заветы в жизнь посетители музея осматри\_ стью воспроизводящими ус\_ литературы, на 65 миллионов рублей. Устистической Мы счастливы тем, что вают комнату Марии Алек\_ ловия прежних лет до сих формирование его марксистпешно выполнен план 1-го В. И. Ленин начал свою ре\_ сандровны, где она жила с пор были только две его квартала юбилейного года: ского мировоззрения. Здесь, волюционную деятельность дочерями Ольгой и Марией. комнаты: комната Владимина берегах великой Волги, по реализации продукции в Самаре, стоял у истоков ра Ильича и столовая-гос-Внимание привлекают также на 103 процента, по произ\_ зрела и оттачивалась его ре\_ Самарской марксистской ор\_ две комнаты, где жила стар\_ тиная. Сейчас усилиями парволюционная мысль, закаляводству валовой продукции ганизации, выросшей в один шая сестра Анна Ильинична на 103 процента, по произтийных, научных и общестлась воля из крупных отрядов КПСС. Особое внимание акцентсо своим мужем Марком Тиводительности труда - на венных организаций воссоз-Это вселяет в нас много сил Елизаровым, дана мемориальная обста\_ мофеевичем 103,3 процента. рируется на первой теоретии обязывает работать еще новка всех комнат квартиры комната младшего брата ческой работе «Новые хо\_ В канун юбилея введены лучше во имя осуществле\_ Владимира Ильича — Дмитв строй десятки производств. зяйственные движения в кре\_ Ульяновых. ния конечной цели нашей рия, который жил с племянначато строительство обвод-Организации, к которым стьянской жизни», написанпартии - построения комником М. Т. Елизарова гиммы обращались, с большой ной весной 1893 года и ярко нительно - оросительного камунистического общества». назистом Евгением Но понала, Спасской оросительной любовью и теплотой выпол\_ свидетельствующей о теоре\_ Нельзя без волнения чиняли заказы, связанные с прежнему, конечно, самой ин\_ тической зрелости В И. Лесистемы и других крупных тать записи старых большенина Впервые представлено объектов водохозяйственно\_ Дома\_музея тересной для экскурсантов оформлением виков, знатных людей нашей го строительства, что позво-Например, Ярославский льно\_ остается комната Владимира значительное количество дообласти, молодежи лит в ближайшее время до-Ильича. комбинат Ивановской обла\_ кументов, ранее не экспони\_ Учащиеся школы № 22 вести площадь орошаемых На первом этаже музея в ровавшихся в музее Среди сти соткал дорожки в точно-Куйбышева записали: земель до 120 тысяч гекта\_ двух залах расположена доних - сообщение о выезде сти такие, какие были в «Обещаем учиться так, чторов и обводнить около мил-В И Ленина 3 мая 1889 квартире Ульяновых. Нитки кументально \_ иллюстратив\_ бы быть достойными звания лиона гектаров земель года из Казани в Алакаевку, ная экспозиция, повествую\_ для них специально выпус\_ ленинца» Труженики деревни, нетила Юрьевецкая фабрика, об установлении полицей\_ щая о самарском периоде «Имя Ленина будет вечно смотря на крайне сложные Ленинградская и Московжизни и деятельности В. И. ского надзора за А. И. Ульв наших сердцах, мы всегда погодные условия 1969 г., выяновой \_ Елизаровой. ская обойные фабрики по за\_ Ленина Приезд семьи Ульябудем верны заветам дорорастили и продали государст\_ новых показан на фоне соци\_ Привлекает внимание данному рисунку изготовигого Ильнча», - поклялись ву 960 тысяч тонн хлеба, или ального положения Самаркарта - схема об установлели обои, которыми в свое учащиеся Виловатской 8на 26 тысяч тонн больше усской губернии 80-90-х гонии Владимиром Ильичем время были оклеены комналетней школы. тановленного плана, перевыдов прошлого века. связи с марксистами других ты в квартире. «Каждая комната, кажгородов. Более полно экспополнены планы продажи го\_ Средствами документаль\_ дый предмет напоминает Свою долю труда по вынируется социально - эконосударству продуктов жи\_ ной и иллюстративной экспонам о великом вожде. Кляполнению заказов внесли вотноводства в 1939 году и зиции раскрывается работа мическая и политическая ли\_ немся во всем следовать за коллективы ряда Куйбышев\_ 1-м квартале юбилейного Владимира Ильича над по\_ тература из Александров\_ Ильичем, за его бессмертских предприятий. Среди них ской публичной библиотеки, вышением своего теоретиче\_ года. ным учением марксизма-ле-- заводы металлургический На новую высоту подняского и специального обракоторая дает возможность нинизма» Эти строки осимени В. И. Ленина, опытнопредставить объем той оглись культура и наука зования, установление им тавлены строителями Волэкспериментальный, «Внип-Труд куйбышевцев посвязи с революционной моромной научно \_ исследова\_ тистройдормаш», производжского автозавода. лодежью Самары, критичес\_ лучил высокую оценку партельской работы, которую Все эти записи идут от ственное объединение «Ремпроводил Ленин в Самаре тии и правительства. 38 прокое изучение опыта народнисамого сердца, проннкнуты фабрика бытмашприбор», ков 70-х годов. Здесь же Новый раздел экспозиции изводственных коллективов безграничной любовью к веинструментов, **ЩИПКОВЫХ** предприятий, организаций, «Письма, телеграммы и приразмещаются документы ликому вождю. комбинат бытового обслужиколхозов и совхозов области самостоятельном изучении ветствия трудящихся Самар\_ Сотни людей приходят вания, учебно - эксперименской губернии В. И. Ленину» Лениным юридического курнаграждены • ленинскими сейчас в наш Дом-музей. тальный завод политехниче\_ Юбилейными Почетными са, его подготовка к экзаме. рассказывает о глубоких свя Приегжают делегации из ского института, ГПТУ № 5 грамотами Центрального Конам в Петербургском унизях вождя революции с масразличных городов, респуби другие. Многое сделали ремитета КПСС. Президиума верситете сами. лик страны. Только в апреле бята из Куйбышевского Верховного Совета СССР. В день столетия со дня Экспозиция подробно поздесь побывали экскурсанты Дворца пионеров и городрождения В. И. Ленина Дом\_ вествует и о работе молодого Министров Совета туристических поездов из ской детской технической СССР и ВЦСПС, а так-Ульянова в Самарском окмузей посетили члены бюро Бухары, Херсона, Таллина, станции. же Президиума Верховного Куйбышевского ружном суде в качестве пообкома Алма-Аты, Баку, Совета РСФСР. Совета Ми-КПСС и члены облисполко. мощника присяжного пове-Тюмени, Секция цветоводов Октя-Элисты, Кнева нистров Российской Федерама В книгу отзывов они заренного. Центральное место брьского района города Когда Вам доведется по-ВЦСПС Большая занимают материалы, отраписали: Куйбышева специально выции и бывать в Куйбышеве, то группа рабочих. колхозников жающие начало революци-«Большие успехи достиграстила те сорта комнатных приходите к нам в Дом-муи служащих удостоена ле\_ цветов, которые были в нуты трудящимися области онной деятельности вождя зей В. И. Ленина. Это еще нинской Юбилейной медали. квартире Ульяновых На ре-Документы, фотокопии и в социалистическом сорев. больше обогатит Ваши зна-Все успехи все, чем мы модругие материалы показыновании в честь 100-летия монте здания хорошо потруния о жизни и деятельности жем гордиться сейчас, дос\_ дились рабочие СУОР-6 вают подготовку Владимисо дня рождения порогого Владимира Ильнча. гигнуто благодаря тому, что стройтреста № 11 и Безывождя. План производства и ром Ильичем первых теоре\_ Н. ТАРЫГИНА, наша Коммунистическая парреализании промышленной мянского монтажного управ. тических работ, его глубодиректор Дома\_музея. ANONAATE A Grop

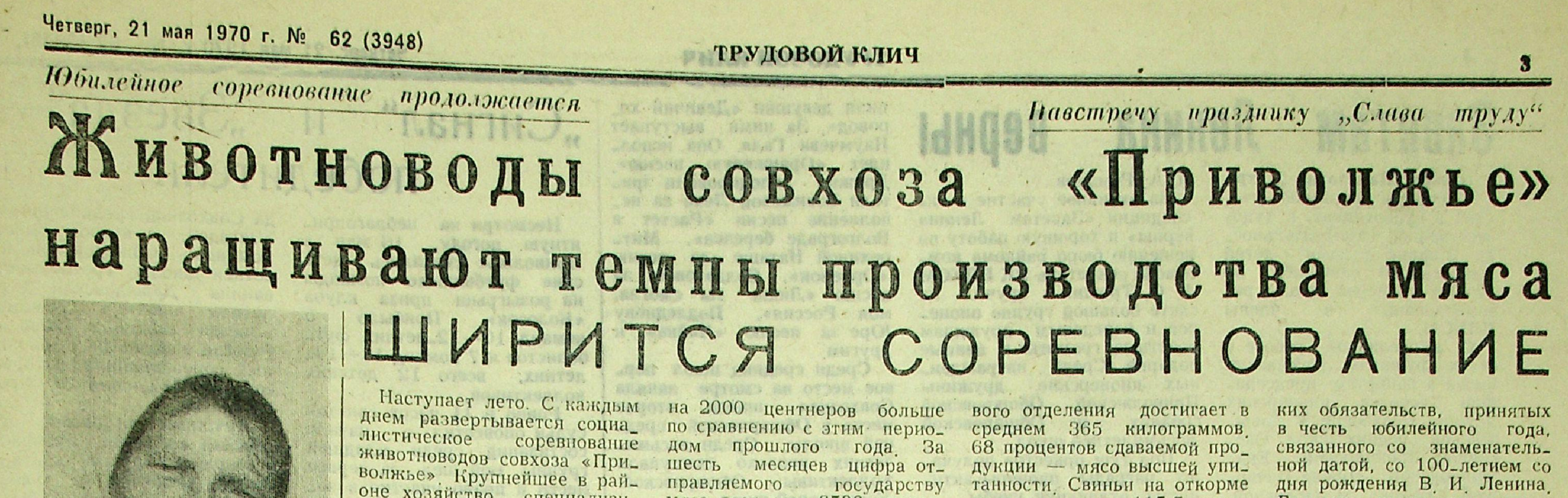

оне хозяйство, специализирующееся на производстве свинины, наращивает темпы

мяса достигнет 6500 центнеpoB.

проходят весом 115.5 килограмма

Годовое количество получаемых поросят они решили довести до 17000 голов

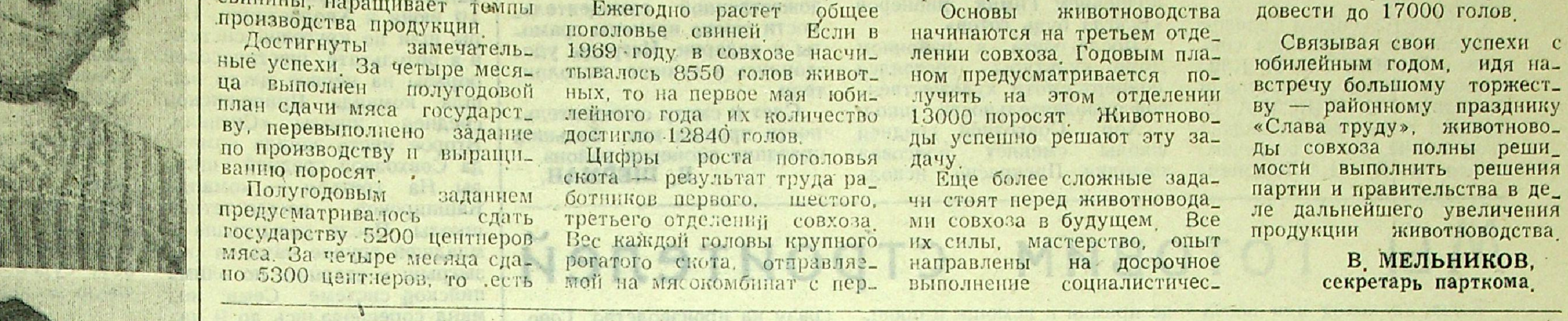

ЛЮБИМАЯ РАБОТА НЕ МОЖЕТ БЫТЬ ТРУДНОЙ

Татьяне Шобоновой двадцать три года Невысокая. подвижная, она как-то выделяется среди свинарок, обслуживающих летние лагеря со свиноматками на третьем отделении совхоза «Привол\_ жье» Вероятно потому, что энергия, способность озорно и красиво выполнять даже самую трудную работу вечное преимущество молодости.

В ее быстрых движениях рук, в ласковых искриннах смеющихся глаз, когда она занимается со своими поросятами, какая-то особая душевность Животные словно понимают это и дружной

гурьбой экружают свою хо\_ зяйку этиц последник

Татьяна закончила 8 клас. сов С успехом могла бы поступить в техникум, учиться и жить в городе. Но навсегда уехать из родного села значит, не любить его, забыть те места, где прошла твоя юпость. Вряд ли та\_ кую жизнь - можно назвать интересной и содержательпой

- В живетноводческом го\_ родке отделения летние ла\_ геря, где содержатся свиноматки, занимают как бы осо\_ бое положение Чуть в стороне от основных животноводческих корпусов выстрои\_ лись в ряд пять внушитель\_ ных, крытых шифером помещений Внутри их множество клеток, летний ветерок сво\_ бодно проникает внутрь Чистота, свежий воздух и типина Животным здесь хорошо. Их ничто не беспо-KOHT.

И все-таки работать нелег\_ ко За каждой свинаркой за-20 свиноматок креплено Много сил и труда нужно приложить, чтобы вырастить н сдать в отъем 180-190 деловых поросят. Эти труднову спрашивают о труднос\_ ти ее работы Татьяна не понимает Девушка удивлена и смеется Она говорит: «Почему трудно?» И продол\_ жает: «Любимая работа не может быть трудной».

Да, молодость побеждает Она зовет за собой Одно жаль: мало на ферме таких молодых и задорных работниц, как Татьяна. А сколько возможностей открывается перед теми, кто молод, силен и настойчив! Нужно только найти правильное примене\_ - ние своей силе, найти свое место в жизни

Свинарки 3-го отделения М. Шобонова (вверху) и М. Кайманова.

ности признают даже опытные свинарки.

Удивительное происходит тогда, когда Татьяну Шобо\_

Г. ГРИЦИНИН.

ГЛАВНОМ ОТДЕЛЕНИИ Kak STHM HC ГОРДИТЬСЯ

Фабрика мяса берет свое начало на третьем отделении совхоза. Здесь целый живот\_ новодческий город, который по своим территориальным масштабам больше - самого поселка Фабрика - это не преувеличение Здесь 12 свинарников, 5 новых корпусов под летние лагеря, много подсобных помещений. Здесь большой и напряженный труд.

Идет знаменательный год районный Приближается праздник «Слава труду». С трибуны, с которой прозвучат слова передовиков, мас\_ теров полеводства и животноводства, выступят - труженики и третьего отделения Им есть чем гордиться, что сказать. •

Четыре месяца текущего года принесли радостные ре\_ зультаты При плане 3600 животноводы получили 3900 поросят. За полгода на отделении должны получить

Свинарки З. Привалова, Т.

7600 поросят. О реальности выполнения полугодового плана животноводы говорят уже в настоящее время Только за май количество поросят увеличится на 2000 голов. Из 17000 поросят, которые произведет совхоз за год, третье отделение по\_ ставит 13000 животных. На большом трудовом пути не должно быть остановок. От работы животноводов третьего отделения зависит производство мяса всего совхо-

 $3a.$ Отличных результатов добиваются многие свинарки Мария Сергеевна Шобонова от своих свиноматок за два опороса получила 350 поросят 326 поросят за два тура сдала в отъем свинарка Мария Семеновна Кайманова Вес каждого животного двухмесячного возраста бо\_ лее 16 килограммов. Получить за год более 650 поросят - таковы социалистиче\_

ские обязательства свина\_ рок. И они их с честью выполнят

На отделении всего один свинарник - откормочник Но и тут есть передовики Хорошо трудится свинарка Н. Е. Голова От каждого живот\_ ного ее группы, в которой насчитывается 650 голов, получены неплохие привесы. В среднесуточном выраже\_ нии за четыре месяца они достигли 420 граммов от каждого животного Это не\_ плохие результаты. Они на\_ - много превышают плановые. Продолжая пенинскую трудовую вахту, животноводы третьего отделения прилагают все силы, чтобы с честью выполнить свои социалистические обязатель-

За двадцать лет работы свинаркой многое можно вспомнить Целая жизнь прожита Но мне почему-то за\_ помнилась дата 5 декабря прошлого года. День Конституции В нашем совхозном клубе торжественное собра\_ ние Говорит мне секретарь партийной организации Ва\_ силий Андреевич Мельников: - Будут выступать передо\_ вики Комбайнеры, тракто\_ ристы, телятницы, доярки. Ты у нас передовая свинар\_ ка. Подготовься, будешь выступать

Я разволновалась: о чем я говорить-то буду? Ну свинаркой я работаю. Одна ухаживаю за 1200 животными Нет в моей работе героичес\_ кого или чего\_нибудь осо\_ бенного И откуда только слова нашлись, когда встала

канчиваю я Много говорили в тот вечер о работе жи\_ вотноводов, о наших успехах

Конечно, уход за живот\_ ными дело не легкое, даже на механизированной ферме. Ведь больше тысячи голов животных в моей откормоч\_ ной группе.

Кормов у нас достаточно. Но хочется отметить, что особенно большие привесы дают животные, когда им даешь соленую рыбу. Повыша\_ ется аппетит. Любо смотреть, как они поедают корм А если животные едят с аппе\_ титом - то наверняка в толк

Плохо, когда в помещениях жарко, плохая вентиля\_ ция. Есть у нас еще такие помещения. Без чистого воздуха — никак нельзя Больших привесов не получишь Вес каждой сдаточной головы моих животных достигает 115 килограммов.

мяса. А. ДУБОВИЦКИЙ, зоотехник третьего отделения.

центнеров

Шобонова - 3-е отделение и А. Сосова - 1-е отделение

ства и дать стране тысячи

сверхпланового

на трибуну «Да разве, гово\_ рю, сравнить нашу сегодняшнюю жизнь с прошлой. Обидно становится, когда вспомнишь, сколько сил потеряли мы Света не было. ведрами корм таскали. И навоз также Вот этими руками», и показываю свои руки. Внимательно слушают Некоторые ведь из наших работниц не видели такого прошлого У них его, к счастью, не было,

А я продолжаю: «Сейчас нам тужить нечего За 1200 голов свиней ухаживает од\_ на свинарка. А почему? Механизация пришла на наши фермы На стальные плечи машин ложится наш труд Механическая раздача кормов, уборка навоза, автопое\_ ние Есть у нас своя кормокухия. Четыре повара готовят животным корма Те\_ перь можно работать и на пенсию не захочешь - за\_

Все\_таки много можно го\_ ворить о нашей работе и не\_ мало можно вспомнить. Взять юбилейный год. Мой труд. работу простой свинарки вы\_ соко оценили в совхозе. Дома хранится диплом. В нем простые слова: «За успешное выполнение социалистичес\_ ких обязательств, принятых в честь 100-летия со дня рождения В. И. Ленина, и достижение высоких производственных показателей с присуждением первого мес\_ та в областном социалисти\_ ческом соревновании» И медаль «За доблестный труд. В ознаменование 100-летия со дня рождения В. И. Ленина» Хочется трудиться еще лучше. Для нашей страны, для народа.

A. COCOBA, свинарка 1.ого отделения.

### ТРУДОРОЙ КЛИЧ

Четверг, 21 мая 1970 г. № 62 (3948)

# **BedHPI**

(Оконч. Начало на 2 стр). Пионеры принимают уча\_ стие в субботниках, в художественной самодеятельнос\_ ги В парке руками детей посажено 60 саженцев 50 лучших пионеров школы речлены комендованы  $\mathbf{B}$ ВЛКСМ.

 $\overline{\mathbf{4}}$ 

О проделанной работе в своих дружинах рассказали также в рапортах председатели советов пионерских дружин Совхозной и Давы\_ довской средних школ, Озерецкой, Кашпирской, Ека\_ териновской, Нижне-Печерской, Нижне - Сызранской, Заволжской восьмилетних школ. С приветственным словом к пнонерам обратился секретарь РК КПСС В. М. Клименков Затем выступили секретарь РК ВЛКСМ А. С. Трошин и ветеран гражданской войны, лично встречав\_ шийся с В И Лениным,

### П. А. Романов.

За активное участие в эк\_ спедиции «Заветам Ленина верны» и хорошую работу по решению бюро райкома ком\_ сомола секретарь РК ВЛКСМ А С Трошин вручил на слете большой группе пионе\_ ров и передовым дружинам почетные грамоты и ценные подарки. Среди награжден\_ ных пионерские дружины Приволжской. Обшаровской Обшаровской средних  $H$ восьмилетней школ ...

Под туш оркестра получают награды пионеры-активисты, отличники учебы.

Линейка заканчивается исполнением Гимна пионеров «Всегда будь готов». После слета в районном Доме культуры состоялся концерт\_смотр художествен\_ ной самодеятельности школ Совхозной средней Xop школы сменяет плясовая мелодия. Прекрасно испол\_

нили девушки «Девичий хо\_ | ровод» За ними выступает Наумчева Галя. Она исполняет «Оранжевую песню». Дружно аплодировали зрители Зосимовой Лене за ис\_ полнение песни «Растет в Волгограде березка», Митрохиной Наташе за песню «Орленок», Солдатовой за песню «Лишь ты смогла, моя Россия». Подледнову Юре за песню «Чайка» и другим

Среди средних школ. первое место на смотре заняла Совхозная школа, второе место у Обшаровской средней школы. Среди восьмилетних неплохо выступали коллективы • Обшаровской, Кашпирской школ.

Победителям смотра художественной самодеятель\_ ности также вручены грамоты и подарки. Награды удостоились и лучшие исполнители

## победители

 $\boldsymbol{M}$ 

Несмотря на неблагоприятную погоду, 16 мая в Приволжье съехались детские футбольные команды на розыгрыш приза клуба Прибыло 5 «Колосок». команд 10-12-летних футболистов и 7 команд 13-14. летних; всего 12 детских коллективов.

Сигнал"

Ровно в 11 часов свисток начале судьи оповестил о состязаний среди младшей группы. Бой шел за первое место и право участия в зо\_ нальных областных соревнованнях, которые состоятся 10 июня в Хворостянке Игры шли по круговой системе и в результате шестичасовой борьбы на первое место вышла команда Приволжской средней школы «Сигнал». Второе место заняла коман\_ да Совхозной средней школы На третьем - команда Кашпирской восьмилетней школы. После розыгрыша в младшей группе начался ро\_ зыгрыш у старших по олимпийской системе. Семь ко\_ манд соревновались до 9 ча\_ сов вечера. В результате на первое место вышла коман-

да Совхозной средней школы «Звезда», на втором месте Обшаровской 8команда летнен школы. Третье место заняла Давыдовская  $8-$ Команда щкола. летняя «Звезда» получила право на участие в областных зональных соревнованиях, которые состоятся 12 июня в хворостянке.

"Звезда"-

Лучшими игроками судейская коллегия признала в старшей группе вратаря Сережу Федотова из Обша\_ о-летней школы ровской лучшим защитником приз\_ нан Витя Казанцев из Давыдовской 8-летней и нападающий Афанасьев Слава из Совхозной средней школы Команды, занявшие - первое, второе, третье места, оыли награждены грамотами районного Совета ДСО «Уро. жай» Лучшие игроки получили подарки от райкома ВЛКСМ Следует отметить также хорошую и четкую ра\_ боту судейской коллегии из числа молодых судей.

Слет и смотр самодеятельности прошел как большой праздник пионерии района Б. ШЕРМАН,

### Мы готовим строителеи

Когда теплоход или поезд подходит к Сызранскому мосту через Волгу, на правом высоком берегу сверка\_ ет стеклом большое трех\_ этажное здание Октябрьско\_ го городского профессиональ\_ но-технического училища  $N_2$  48

Училище работает всего 4 года

За это время его окончило 500 человек, получивших специальности электрогазо\_ слесарей-сан\_ сварщиков, техников, маляров-штукатуров, столяров-плотников. По окончании училища выпуск\_ ники трудятся на стройках городов Куйбышева, Тольятти, Сызрани, Октябрьска В этом году училище получает новый учебный кор\_ пус на 600 мест, общежитие на 300 мест. В учебном корпусе будет оборудовано десять учебных кабинетов; библиотека с читальным залом, спортивный зал, столовая, актовый зал на 400 мест с широкоэкран. ной киноустановкой Училище будет полностью радиофицировано. В общежитии - комнаты на 3-4 человека, необходимые бытовые помещения, комнаты для занятий В производственных ма\_ стерских и во время произ\_ водственной практики уча\_ щиеся получают ученическую зарплату В 1969 году учащимся выплачено 15 тысяч рублей зарплаты. Кроме того, училище имеет фонд помощи и-премирования. В виде премий и помощи в прош\_ лом году учащимся выдано около 1000 рублей, а за четыре месяца 1970 года свыше 500 рублей.

Училище имеет условия не только для учебы, но и для культурного отдыха. Для этого приобретены пианино, электроорган, контрабас, электрогитары, духовой ор\_ кестр, два баяна, аккордеон, телевизоры и приемники Работают кружки художе\_ ственной самодеятельности Есть условия и для заняспортом Во тий время учебы учащиеся обес\_ печиваются бесплатным пиобмундированием, танием,

сразу на производство Гово\_ ря так, вряд ли родители делают благое дело для своих детей В училище дети постепенно втягиваются в трудовой ритм, осваивают профессию и теоретически, и практически

Практика показывает, что выпускники профтехучилищ быстрее растут на производстве, чем ученики, прошедшие обучение непосредст\_ венно на месте работы. Не\_ маловажное значение имеет и то, что в возрасте 15-18 лет организм крепнет и поэ\_ тому постепенное вовлече\_ ние юноши и девушки в трудовой ритм имеет для укрепления организма решающее

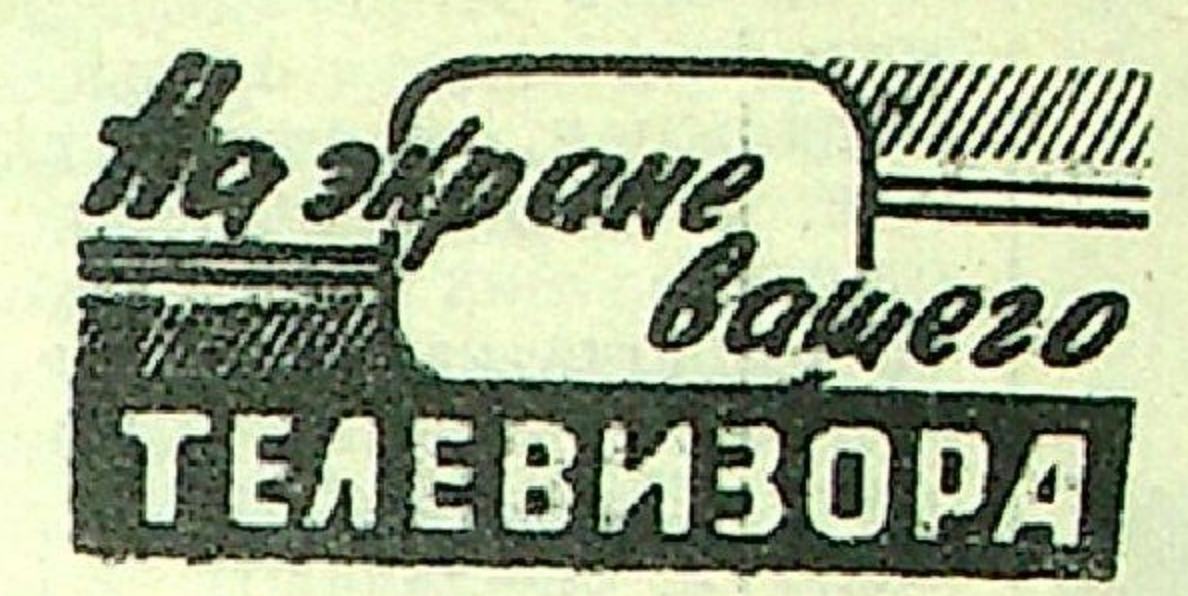

### 22 МАЯ, ПЯТНИЦА

17.50 Программа ! передач  $(M)$ , 17.55 Новости  $(M)$ , 18.05 «Подвиг» Телевизионный альманах, «Надписи на рейхстаге» (М). 18.35 Для школьников «Жаворонок» Музыкальная программа. Передача из Краснодара 19.00 Новости (М) 1905 «Родник» Фольклорный клуб (М), 19.50 «Был месяц май» Телевизионный художественный фильм (М). 21.45 «Эстафета новостей» (М) 22.30 Телевизионный фильм  $\star$ Haw Артур» (К) 23.20 Навстречу XVI съезду ВЛКСМ. В эфире  $-\kappa$ Молодость» (К) 23 МАЯ, СУББОТА 1315 «Я живу на се-Телевизионный очерк ле» 13.45 Haberpeyy XVI  $(M)$ .

съезду ВЛКСМ В эфире-

«Молодость» «Горизонт» Пе-

редача из Ленинграда

В. МОЗГУШИН, главный судья соревнова. ний, судья первой категории.

Цветное телевидение. Для детей «Веселые минутки». Эстрадный концерт (М) Телевизионный народный университет 15.30 Факультет науки и техники «Современное состояние учения И. П. Павлова о высшей нервной деятельности» (М). 16.10 Новости (М). 16.15 Факультет культуры. «Советское изобразительное искусство». Передача 1-я (М) 16.55 Цветное телевидение «Первая любовь». Художественный фильм (М). 18.05 «Летопись полувека» Телевизионный многосерийный документальный фильм «Год 1936»  $(M)$ , 19.00 Новости  $(M)$ , 19.05 Телевизионный театр миниатюр.  $(M)$ . 19.45 «Наши соседи» «Песня победы» Музыкальная программа (М) 21.20 Международная программа (М) 21.45 «Адьютант его превосходительства». Телевизионный художемногосерийный ственный фильм IV серия (М). 23.00 Цветное телевидение. «Весенняя прогулка» Концерт советской песни (М).

Для политической Издательство литературы приступило к выпуску «Библиотечки журна-

спецодеждой, инструментом и общежитием Нуждаю\_ щимся предоставляются бес\_ платные путевки на санатор\_ но\_курортное лечение. В этом учебном году на курор\_ те в Крыму побывали трое наших учащихся

Во время летних каникул учащимся предоставляются бесплатные путевки в турис\_ тический лагерь «Жигули» За последние два года в ла\_ гере отдыхало свыше 50 че\_ ловек

Училище дает не только рабочую квалификацию, но может быть ступенькой к дальнейшему продолжению образования

Нередко можно слышать от родителей, что незачем поступать в училище, лучше

Срочно требуются на постоянную работу наблюдатели водпоста.

Октябрьское городское профессионально - техническое училище № 48 **OБЪЯВЛЯЕТ** 

прием учащихся по подготовке квалифицированных рабочих

ветская, 31.

значение

Наши выпускники работа\_ ют на различных стройках и предприятиях области. Вы\_ пускники 1969 года Исаев И и Кутумов В. - электро\_ газосварщики, трудятся в тресте «Стальмонтаж» За\_ работок каждого составляет 150—170 рублей. Выпускница Еремеева Л. трудится на строительстве в г. Толь\_ ятти, заработок составляет 120-130 рублей. Также ус. пешно трудятся на строительстве жилья в гор. Куйбышеве выпускницы Козло\_ ва Г., Макарова Ф., Шишулина Н. и другие.

Юноши и девушки, поступайте в наше училище

А. РЫНОЧНОВ,

Обращаться по адресу Со-

Редактор II. M. JIEBAYEB.

СЫЗРАНСКОЕ ПЕДАГОГИЧЕСКОЕ УЧИЛИЩЕ ОБЪЯВЛЯЕТ ПРИЕМ УЧАЩИХСЯ НА 1970-71 УЧЕБНЫЙ ГОД На отделения: школьное, дошкольное, учителей началь\_ ных классов, старших пионервожатых, преподавателей труда и черчения.

14.45

Принимаются лица в возрасте до 30 лет, имеющие об\_ разование в объеме неполной средней школы.

Вступительные экзамены по следующим предметам:

На базе неполной средней школы — по русскому язы. ку (диктант), математике (устно);

На базе среднего образования - по русскому языку и литературе письменно (сочинение), по истории СССР  $(verno)$ 

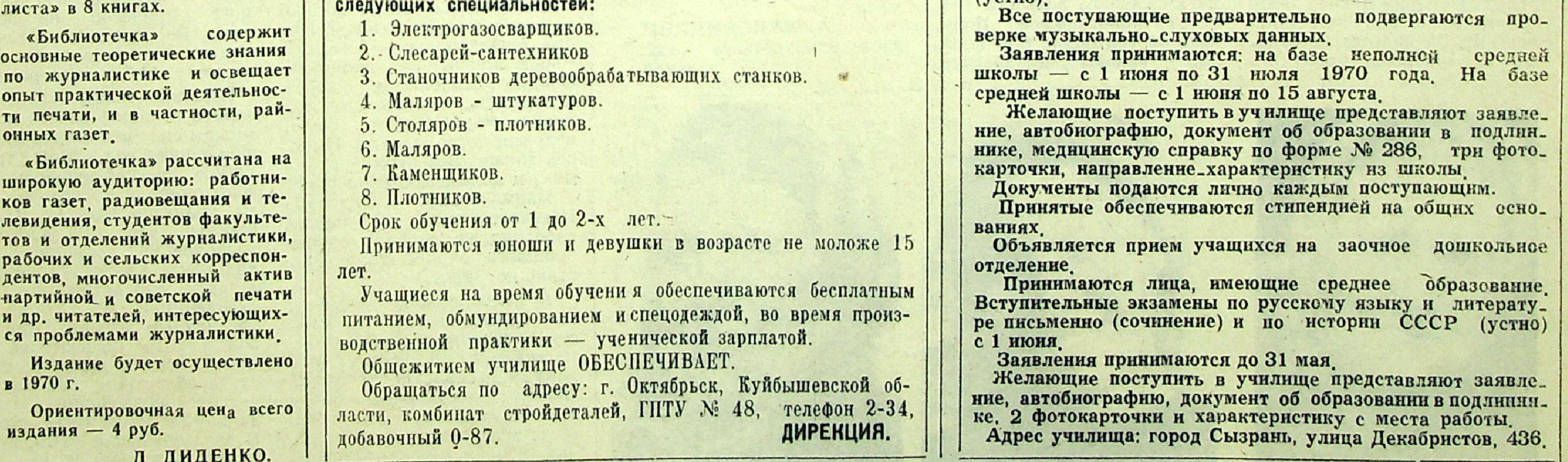

АДРЕС РЕДАКЦИИ: с. Приволжье. ТЕЛЕФОНЫ: редактор, зам. редактора, отдел партийной жизни, отдел писем 0-83: отдел сельского хозяйства, ответственный секретарь, редактор местного радиовещания 0-88; корректор и бухгалтерня 0-82

**MHJRKC 84 799** 

Типография газеты «Трудовой клич» Приволиськое района Куйбышевской области Заказ 355. Тираж 2720.